# Package 'RBaseX'

May 1, 2020

Type Package

Title 'BaseX' Client

Version 0.3.0

Date 2020-05-01

Description 'BaseX' <http://basex.org> is a XML database engine and a compliant 'XQuery 3.1' processor with full support of 'W3C Update Facility'. This package is a full clientimplementation of the client/server protocol for 'BaseX' and provides functionalities to create, manipulate and query on XML-data.

License MIT + file LICENSE

Encoding UTF-8

LazyData true

RoxygenNote 7.1.0

Imports R6, RCurl, dplyr, openssl, stringr, magrittr, tibble, data.table

Suggests testthat

Author Ben Engbers [aut, cre]

Maintainer Ben Engbers <Ben.Engbers@Be-Logical.nl>

URL <https://github.com/BenEngbers/RBaseX>

SystemRequirements Needs a running BaseX-instance.

Repository CRAN

NeedsCompilation no

Date/Publication 2020-05-01 16:50:03 UTC

# R topics documented:

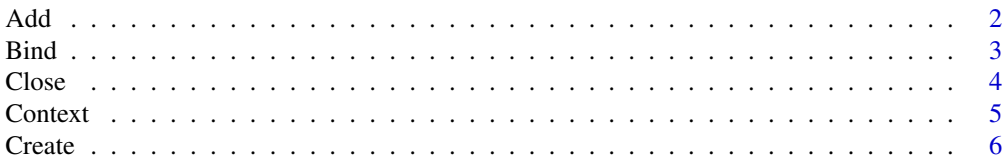

<span id="page-1-0"></span>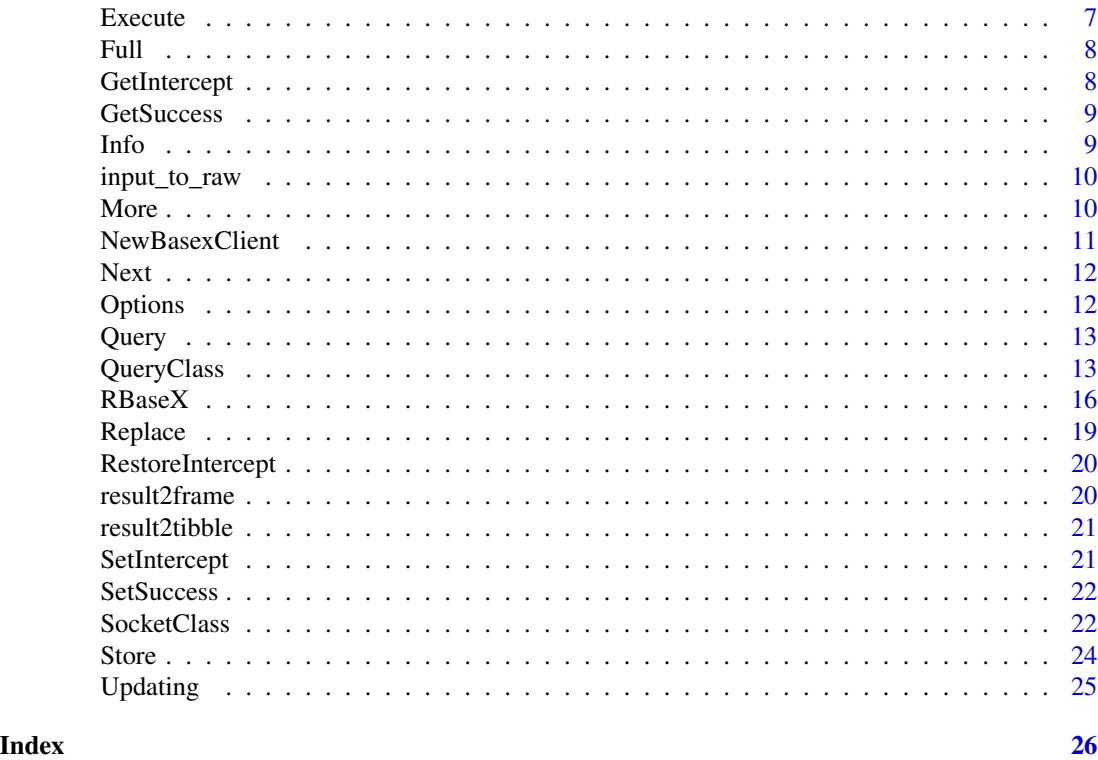

Add *Add*

# Description

Adds a new resource to the opened database.

# Usage

```
Add(session, path, input)
```
# Arguments

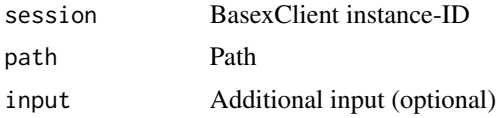

# Details

The 'input' can be a length-1 character vector which describes an element, a file-descriptor, an URL or a stream. The utility-function *input\_to\_raw* can be used to convert an arbitrary character vector to a stream. This method returns *self* invisibly, thus making it possible to chain together multiple method calls.

#### <span id="page-2-0"></span>Bind 3

# Value

A list with two items

- info Aditional info
- success Boolean, indicating if the command was completed successfull

# Examples

```
## Not run:
Add(Session, "test", "<xml>Add</xml>")
```
## End(Not run)

Bind *Bind*

# Description

Binds a value to a variable.

#### Usage

Bind(query\_obj, ...)

# Arguments

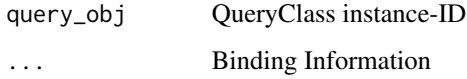

### Details

Binding information can be provided in the following ways:

- name, value Name and value for a variable.
- name, value, type Name, value and type for a variable.
- name, list(value) Name, list of values.
- name, list(value), list(type) Name, list of values, list of types.

For a list of possibe types see [http://docs.basex.org/wiki/Java\\_Bindings#Data\\_Types](http://docs.basex.org/wiki/Java_Bindings#Data_Types) This method returns *self* invisibly, thus making it possible to chain together multiple method calls.

#### Examples

```
## Not run:
query_obj <- Query(Session,
  "declare variable $name external; for $i in 1 to 2 return element { $name } { $i }")
Bind(query_obj, "$name", "number")
print(Execute(query_obj))
query_obj <- Query(Session,
 "declare variable $name external; for $i in 3 to 4 return element { $name } { $i }")
Bind(query_obj, "$name", "number", "xs:string")
print(Execute(query_obj))
query_obj <- Query(Session,
 "declare variable $name external;
 for $t in collection('TestDB/Books')/book where $t/@author = $name
 return $t/@title/string()")
Bind(query_obj, "$name", list("Walmsley", "Wickham"))
print(Execute(query_obj))
query_obj <- Query(Session,
 "declare variable $name external;
 for $t in collection('TestDB/Books')/book where $t/@author = $name
 return $t/@title/string()")
Bind(query_obj, "$name", list("Walmsley", "Wickham"), list("xs:string", "xs:string"))
print(Execute(query_obj))
```
## End(Not run)

Close *Close*

#### Description

Closes and unregisters the query with the specified ID

#### Usage

```
Close(query_obj)
```
#### Arguments

query\_obj QueryClass instance-ID

#### Details

This method returns *self* invisibly, thus making it possible to chain together multiple method calls.

<span id="page-3-0"></span>

<span id="page-4-0"></span>Context *Context*

#### Description

Binds a value to the context. The type will be ignored if the string is empty.

#### Usage

Context(query\_obj, value, type)

# Arguments

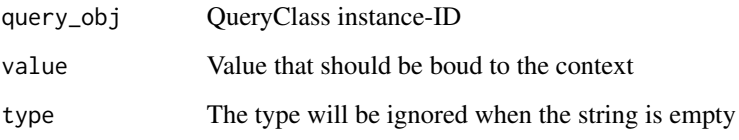

# Details

The type that is provided to the context, should be one of the standard-types. An alternative way is to parse the document information. This method returns *self* invisibly, thus making it possible to chain together multiple method calls.

# Examples

```
## Not run:
ctxt_query_txt <- "for $t in .//text() return string-length($t)"
ctxt_query <- Query(Session, ctxt_query_txt)
ctxt_txt <- paste0("<xml>",
                        "<txt>Hi</txt>",
                        "<txt>World</txt>",
                        "</xml>")
Context(ctxt_query, ctxt_txt, type = "document-node()")
print(Execute(ctxt_query)) ## returns "2" "5"
ctxt_query_txt <- "for $t in parse-xml(.)//text() return string-length($t)"
Context(ctxt_query, ctxt_txt)
print(Execute(ctxt_query))
## End(Not run)
```
<span id="page-5-0"></span>Create *Create*

### Description

Creates a new database with the specified name and input (may be empty).

#### Usage

```
Create(session, name, input)
```
### Arguments

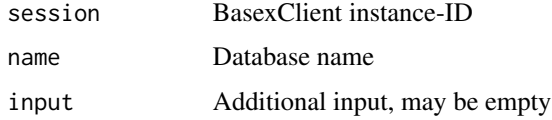

### Details

Initial content can be offered as string, URL or file. 'Check' is a convenience command that combines OPEN and CREATE DB: If a database with the name input exists, and if there is no existing file or directory with the same name that has a newer timestamp, the database is opened. Otherwise, a new database is created; if the specified input points to an existing resource, it is stored as initial content. This method returns *self* invisibly, thus making it possible to chain together multiple method calls.

#### Value

A list with two items

- info Aditional info
- success A boolean, indicating if the command was completed successfull

# Examples

```
## Not run:
Create(, "test", "<xml>Create test</xml>")
Execute(Session, "Check test")
Create(Session, "test2",
 "https://raw.githubusercontent.com/BaseXdb/basex/master/basex-api/src/test/resources/first.xml")
Create(Session, "test3", "/home/username/Test.xml")
```
## End(Not run)

<span id="page-6-0"></span>Execute *Execute*

#### **Description**

Executes a database command or a query.

#### Usage

Execute(...)

#### Arguments

... The command or query to be executed. When used to execute a command, a SessionID and a string which contains the command, are to be passed. When used to execute a query, the QueryClass instance-ID is passed.

# Details

For a list of database commands see <http://docs.basex.org/wiki/Commands>

'BaseX' can be used in a Standard mode or Query mode.

In the standard mode of the Clients, a database command can be sent to the server using the Execute() function of the Session. The query mode of the Clients allows you to bind external variables to a query and evaluate the query in an iterative manner.

#### Value

When used to execute commands in the Standard mode, this function returns a list with the following items:

- result
- info Aditional info
- success A boolean, indicating if the command was completed successfull

When used to execute a query, it return the result as a list.

#### Examples

```
## Not run:
Session <- NewBasexClient(user = <username>, password = "<password>")
print(Execute(Session, "info")$info)
query_txt <- "for $i in 1 to 2 return <xml>Text { $i }</xml>"
query_obj <- Query(Session, query_txt)
print(Execute(query_obj))
## End(Not run)
```
<span id="page-7-0"></span>

# Description

Executes a query and returns a vector with all resulting items as strings, prefixed by the 'XDM' (Xpath Data Model) Meta Data <https://www.xdm.org/>. Meta Data and results are seaparated by a '|'.

# Usage

Full(query\_obj)

# Arguments

query\_obj QueryClass instance-ID

# Examples

```
## Not run:
query_txt <- "collection('TestDB/Test.xml')"
query_obj <- Query(Session, query_txt)
print(Full(query_obj))
## Return "0d" "/TestDB/Test.xml <Line_1 line=\"1\">Content 1</Line_1>"
```
"0d" "/TestDB/Test.xml <Line\_2 line=\"2\">Content 2</Line\_2>"

## End(Not run)

GetIntercept *GetIntercept*

#### Description

Current value for session\$Intercept

#### Usage

```
GetIntercept(session)
```
#### Arguments

session BasexClient instance-ID

#### Value

Current value

<span id="page-8-0"></span>GetSuccess *GetSuccess*

# Description

Current value from session\$Success

# Usage

GetSuccess(session)

# Arguments

session BasexClient instance-ID

# Value

Current value

Info *Info*

# Description

Returns a string with query compilation and profiling info.

#### Usage

Info(query\_obj)

# Arguments

query\_obj QueryClass instance-ID

# Details

If the query object has not been executed yet, an empty string is returned.

<span id="page-9-0"></span>input\_to\_raw *input\_to\_raw*

# Description

Convert *input* to a length-1 character vector.

#### Usage

```
input_to_raw(input, addZero = FALSE)
```
# Arguments

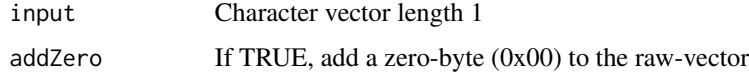

# Details

If *input* is a reference to a file, the number of bytes corresponding to the size is read. If it is an URL, the URL is read and converted to a 'Raw' vector. The function does not catch errors.

# Value

'Raw' vector

More *More*

# Description

Indicates if there are any other results in the query-result.

#### Usage

More(query\_obj)

# Arguments

query\_obj QueryClass instance-ID

# Value

Boolean

# <span id="page-10-0"></span>NewBasexClient 11

# Examples

```
## Not run:
query_iterate <- Query(Session, "collection('TestDB/Test.xml')")
while (More(query_iterate)) {
    iterResult <- c(iterResult, Next(query_iterate))
  }
print(query_iterate)
## Return "0d" "<Line_1 line=\"1\">Content 1</Line_1>"
          "0d" "<Line_2 line=\"2\">Content 2</Line_2>"
```

```
## End(Not run)
```
NewBasexClient *Title*

# Description

Create a BaseX-client

#### Usage

```
NewBasexClient(host = "localhost", port = 1984, user, password)
```
# Arguments

host, port Host name and port-number user, password User credentials

# Details

This creates a BaseX-client that listens to port 1984 on localhost. Username and password should be changed after the installation of 'BaseX'.

#### Value

BasexClient-instance

#### Examples

```
## Not run:
session <- NewBasexClient(user = <username>, password = "<password>")
## End(Not run)
```
<span id="page-11-0"></span>Next *Next*

# Description

Returns the next result when iterating over a query

# Usage

Next(query\_obj)

#### Arguments

query\_obj QueryClass instance-ID

#### Examples

```
## Not run:
query_iterate <- Query(Session, "collection('TestDB/Test.xml')")
while (More(query_iterate)) {
    iterResult <- c(iterResult, Next(query_iterate))
 }
print(query_iterate)
## Return "0d" "<Line_1 line=\"1\">Content 1</Line_1>"
          "0d" "<Line_2 line=\"2\">Content 2</Line_2>"
```
## End(Not run)

Options *Options*

# Description

Returns a string with all query serialization parameters, which can be assigned to the serializer option.

# Usage

Options(query\_obj)

# Arguments

query\_obj QueryClass instance-ID

#### <span id="page-12-0"></span> $Query$   $13$

# Details

For a list of possibe types see [http://docs.basex.org/wiki/Java\\_Bindings#Data\\_Types](http://docs.basex.org/wiki/Java_Bindings#Data_Types)

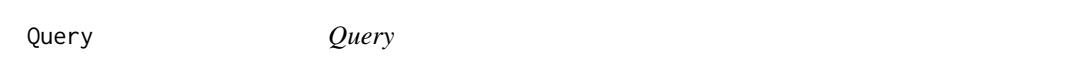

#### Description

Creates a new query instance and returns its id.

# Usage

Query(session, query\_string)

# Arguments

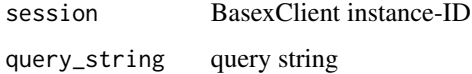

#### Value

Query\_ID

# Examples

```
## Not run:
query_txt <- "for $i in 1 to 2 return <xml>Text { $i }</xml>"
query_obj <- Query(Session, query_txt)
print(Execute(query_obj))
```
## End(Not run)

QueryClass *QueryClass*

# Description

The client can be used in 'standard' mode and in 'query' mode. Query mode is used to define queries, binding variables and for iterative evaluation.

# **Methods**

#### Public methods:

- [QueryClass\\$new\(\)](#page-13-0)
- [QueryClass\\$Bind\(\)](#page-13-1)
- [QueryClass\\$Context\(\)](#page-13-2)
- [QueryClass\\$Close\(\)](#page-13-3)
- [QueryClass\\$ExecuteQuery\(\)](#page-14-0)
- [QueryClass\\$Info\(\)](#page-14-1)
- [QueryClass\\$Options\(\)](#page-14-2)
- [QueryClass\\$Updating\(\)](#page-14-3)
- [QueryClass\\$More\(\)](#page-14-4)
- [QueryClass\\$Next\(\)](#page-14-5)
- [QueryClass\\$Full\(\)](#page-14-6)
- [QueryClass\\$clone\(\)](#page-14-7)

#### <span id="page-13-0"></span>Method new(): Initialize a new instance from QueryClass

*Usage:* QueryClass\$new(query, Parent)

*Arguments:*

query Query-string

Parent The 'Parent' for this QueryClass-instance

sock Session-socket

Intercept Pointer to the Intercept-method from the Session-object

*Details:* QueryClass-instances can only be created by calling the 'Query'-method from the 'BasexClient'-class.

<span id="page-13-1"></span>Method Bind(): Binds a value to a variable.

*Usage:* QueryClass\$Bind(...)

*Arguments:*

... Binding Information

query\_obj QueryClass instance-ID

*Details:* When using the primitive functions, this function can be chained.

<span id="page-13-2"></span>Method Context(): Binds a value to the context. The type will be ignored if the string is empty.

QueryClass\$Context(value, type)

*Arguments:*

*Usage:*

value Value that should be boud to the context

type The type will be ignored when the string is empty

<span id="page-13-3"></span>*Details:* When using the primitive functions, this function can be chained.

Method Close(): Closes and unregisters the query with the specified ID

*Usage:*

```
QueryClass$Close()
```
*Details:* When using the primitive functions, this function can be chained.

<span id="page-14-0"></span>Method ExecuteQuery(): Executes a query.

*Usage:* QueryClass\$ExecuteQuery()

<span id="page-14-1"></span>Method Info(): Returns a string with query compilation and profiling info.

```
Usage:
QueryClass$Info()
```
<span id="page-14-2"></span>Method Options(): Returns a string with all query serialization parameters, which can e.g. be assigned to the serializer option.

*Usage:* QueryClass\$Options()

<span id="page-14-3"></span>Method Updating(): Check if the query contains updating expressions.

```
Usage:
QueryClass$Updating()
```
<span id="page-14-4"></span>Method More(): Indicates if there are any other results in the query-result.

```
Usage:
QueryClass$More()
```
<span id="page-14-5"></span>Method Next(): Returns the next result when iterating over a query

*Usage:* QueryClass\$Next()

<span id="page-14-6"></span>Method Full(): Executes a query and returns a vector with all resulting items as strings, prefixed by the 'XDM' (Xpath Data Model) Meta Data <https://www.xdm.org/>.

```
Usage:
QueryClass$Full()
```
<span id="page-14-7"></span>Method clone(): The objects of this class are cloneable with this method.

*Usage:*

QueryClass\$clone(deep = FALSE)

*Arguments:*

deep Whether to make a deep clone.

<span id="page-15-0"></span>

#### Description

'BaseX' is a robust, high-performance XML database engine and a highly compliant XQuery 3.1 processor with full support of the W3C Update and Full Text extensions.

The client can be used in 'standard' mode and in 'query' mode. Standard Mode is used for connecting to a server and sending commands.

#### Details

'RBaseX' was developed using R6. For most of the public methods in the R6-classes, wrapperfunctions are created. The differences in performance between R6-methods and wrapper-functions are minimal and slightly in advantage of the R6-version.

It is easy to use the R6-calls instead of the wrapper-functions. The only important difference is that in order to execute a query, you have to call ExecuteQuery() on a queryObject.

#### Methods

#### Public methods:

- [BasexClient\\$new\(\)](#page-13-0)
- [BasexClient\\$Execute\(\)](#page-15-1)
- [BasexClient\\$Query\(\)](#page-16-0)
- [BasexClient\\$Add\(\)](#page-16-1)
- [BasexClient\\$Create\(\)](#page-16-2)
- [BasexClient\\$Replace\(\)](#page-16-3)
- [BasexClient\\$Store\(\)](#page-16-4)
- [BasexClient\\$set\\_intercept\(\)](#page-17-0)
- [BasexClient\\$restore\\_intercept\(\)](#page-17-1)
- [BasexClient\\$get\\_intercept\(\)](#page-17-2)
- [BasexClient\\$get\\_socket\(\)](#page-17-3)
- [BasexClient\\$set\\_success\(\)](#page-17-4)
- [BasexClient\\$get\\_success\(\)](#page-17-5)
- [BasexClient\\$clone\(\)](#page-14-7)

#### Method new(): Initialize a new client-session

*Usage:*

BasexClient\$new(host, port = 1984L, username, password)

*Arguments:*

host, port, username, password Host-information and user-credentials

<span id="page-15-1"></span>Method Execute(): Execute a command

#### $RBaseX$  and the set of the set of the set of the set of the set of the set of the set of the set of the set of the set of the set of the set of the set of the set of the set of the set of the set of the set of the set of th

*Usage:* BasexClient\$Execute(command) *Arguments:* command Command *Details:* For a list of database commands see <http://docs.basex.org/wiki/Commands>

#### <span id="page-16-0"></span>Method Query(): Create a new query-object

*Usage:* BasexClient\$Query(query) *Arguments:* query Query-string

*Details:* A query-object has two fields. 'queryObject' is an ID for the new created 'QueryClass' instance. 'success' holds the status from the last executed operation on the queryObject.

*Returns:* ID for the created query-object

# <span id="page-16-1"></span>Method Add(): Add a new resouce at the specified path

*Usage:* BasexClient\$Add(path, input) *Arguments:* path Path input File, directory or XML-string

# <span id="page-16-2"></span>Method Create(): Create a new database

*Usage:* BasexClient\$Create(name, input)

*Arguments:* name Name input Initial content, Optional

*Details:* Initial content can be offered as string, URL or file.

#### <span id="page-16-3"></span>Method Replace(): Replace resource, adressed by path

*Usage:* BasexClient\$Replace(path, input) *Arguments:* path Path

input File, directory or XML-string

<span id="page-16-4"></span>Method Store(): Store binary content

*Usage:* BasexClient\$Store(path, input) *Arguments:*

path Path input File, directory or XML-string

*Details:* Binary content can be retrieved by executing a retrieve-command

<span id="page-17-0"></span>Method set\_intercept(): Toggles between using the ´success'-field, returned by the Executecommand or using regular error-handling (try-catch).

*Usage:* BasexClient\$set\_intercept(Intercept) *Arguments:* Intercept Boolean *Details:* sgfdsffdsh

<span id="page-17-1"></span>Method restore\_intercept(): Restore the Intercept Toggles to the original value

*Usage:* BasexClient\$restore\_intercept()

# <span id="page-17-2"></span>Method get\_intercept(): Get current Intercept

*Usage:*

BasexClient\$get\_intercept()

<span id="page-17-3"></span>Method get\_socket(): Get the socket-ID

*Usage:* BasexClient\$get\_socket()

*Returns:* Socket-ID,

<span id="page-17-4"></span>Method set\_success(): Set the status success-from the last operation on the socket

*Usage:* BasexClient\$set\_success(Success)

*Arguments:*

Success Boolean

*Details:* This function is intended to be used by instances from the QueryClass

<span id="page-17-5"></span>Method get\_success(): Get the status success-from the last operation on the socket

*Usage:* BasexClient\$get\_success()

*Returns:* Boolean,

Method clone(): The objects of this class are cloneable with this method.

*Usage:* BasexClient\$clone(deep = FALSE) *Arguments:* deep Whether to make a deep clone.

#### <span id="page-18-0"></span>Replace the contract of the contract of the contract of the contract of the contract of the contract of the contract of the contract of the contract of the contract of the contract of the contract of the contract of the co

# Examples

```
## Not run:
  Session <- BasexClient$new("localhost", 1984L, username = "<username>", password = "<password>")
   Session$Execute("Check test")
   Session$Execute("delete /")
   # Add resource
   Session$Add("test.xml", "<root/>")
   # Bindings -----
  query_txt <- "declare variable $name external; for $i in 1 to 3 return element { $name } { $i }"
   query_obj <- Session$Query(query_txt)
   query_obj$queryObject$Bind("$name", "number")
   print(query_obj$queryObject$ExecuteQuery())
```
## End(Not run)

Replace *Replace*

#### Description

Replaces a resource with the specified input.

#### Usage

```
Replace(session, path, input)
```
# Arguments

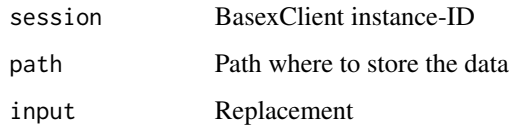

#### Details

This method returns *self* invisibly, thus making it possible to chain together multiple method calls.

# Value

A list with two items

- info Aditional info
- success A boolean, indicating if the command was completed successfull

# Examples

```
## Not run:
Replace(Session, "test", "<xml>Create test</xml>")
## End(Not run)
```
RestoreIntercept *RestoreIntercept*

#### Description

Restore Intercept to original new value

#### Usage

RestoreIntercept(session)

# Arguments

session BasexClient instance-ID

#### Details

This method returns *self* invisibly, thus making it possible to chain together multiple method calls.

result2frame *result2frame*

#### Description

Converts the query-result to a frame. The query-result is either a list (sequence) or an array. If it is a list, 'cols' is needed to determine the number of columns.

### Usage

result2frame(...)

#### Arguments

... Query-result

# Value

Return result from query as dataframe

<span id="page-19-0"></span>

<span id="page-20-0"></span>result2tibble *result2tibble*

#### Description

Converts the query-result to a tibble. The query-result is either a list (sequence) or an array. If it is a list, 'cols' is needed to determine the number of columns.

#### Usage

result2tibble(...)

#### Arguments

... Query-result

# Value

Return result from query as tibble

SetIntercept *SetIntercept*

# Description

Assign a new value to session\$Intercept

# Usage

SetIntercept(session, intercept)

# Arguments

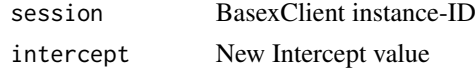

#### Details

This method returns *self* invisibly, thus making it possible to chain together multiple method calls.

# Examples

```
## Not run:
SetIntercept(TRUE)
```
## End(Not run)

<span id="page-21-0"></span>SetSuccess *SetSuccess*

#### Description

Assign a new value to session\$Success

# Usage

SetSuccess(session, success)

# Arguments

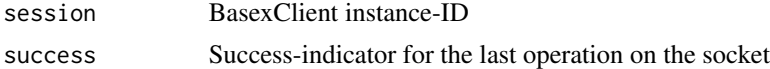

# Examples

## Not run: SetSuccess(TRUE)

## End(Not run)

SocketClass *SocketClass*

# Description

Al methods that are used by BasexClient and QueryClass

# Methods

# Public methods:

- [SocketClass\\$new\(\)](#page-13-0)
- [SocketClass\\$finalize\(\)](#page-22-0)
- [SocketClass\\$bool\\_test\\_sock\(\)](#page-22-1)
- [SocketClass\\$void\\_send\(\)](#page-22-2)
- [SocketClass\\$str\\_receive\(\)](#page-22-3)
- [SocketClass\\$write\\_Byte\(\)](#page-22-4)
- [SocketClass\\$read\\_Byte\(\)](#page-22-5)
- [SocketClass\\$get\\_socket\(\)](#page-17-3)
- [SocketClass\\$clone\(\)](#page-14-7)

Method new(): Initialize a new socket

#### SocketClass 23

*Usage:*

SocketClass\$new(host, port = 1984L, username, password)

*Arguments:*

host, port, username, password Host-information and credentials

#### <span id="page-22-0"></span>Method finalize(): When releasing the session-object, close the socketConnection

*Usage:* SocketClass\$finalize()

<span id="page-22-1"></span>Method bool\_test\_sock(): Return a boolean that indicates the result from the last action on the socket

*Usage:* SocketClass\$bool\_test\_sock() *Arguments:*

socket Socket-ID

### <span id="page-22-2"></span>Method void\_send(): Send input to the socket

*Usage:*

SocketClass\$void\_send(input)

*Arguments:*

input Input

*Details:* Input is either a string or data that is read from a stream

# <span id="page-22-3"></span>Method str\_receive(): Read a string from a stream

*Usage:* SocketClass\$str\_receive(bin = FALSE)

*Arguments:*

bin Logical; TRUE when str\_receive has to retrieve binary data

# <span id="page-22-4"></span>Method write\_Byte(): Write 1 byte to the socket

*Usage:* SocketClass\$write\_Byte(Byte) *Arguments:* Byte A vector length 1

# <span id="page-22-5"></span>Method read\_Byte(): Read 1 byte to the socket

*Usage:* SocketClass\$read\_Byte()

Method get\_socket(): Get socket-ID *Usage:*

SocketClass\$get\_socket()

<span id="page-23-0"></span>Method clone(): The objects of this class are cloneable with this method.

*Usage:* SocketClass\$clone(deep = FALSE) *Arguments:* deep Whether to make a deep clone.

Store *Store*

#### Description

Stores a binary resource in the opened database.

#### Usage

Store(session, path, input)

# Arguments

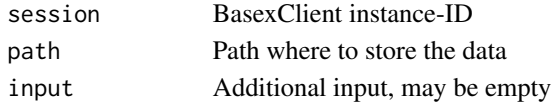

#### Details

Use the database-command *retrieve* to retrieve the resource. This method returns *self* invisibly, thus making it possible to chain together multiple method calls.

#### Value

A list with two items

- info Aditional info
- success A boolean, indicating if the command was completed successfull

#### Examples

```
## Not run:
Execute(Session, "DROP DB BinBase")
testBin <- Execute(Session, "Check BinBase")
bais \leq raw()
for (b in 252:255) bais <- c(bais, c(b)) %\gg as.raw()
test <- Store(Session, "test.bin", bais)
print(test$success)
baos <- Execute(Session, "retrieve test.bin")
print(bais)
print(baos$result)
```
## End(Not run)

<span id="page-24-0"></span>Updating *Updating*

# Description

Check if the query contains updating expressions.

# Usage

```
Updating(query_obj)
```
# Arguments

query\_obj Query instance-ID

# Details

Returns *TRUE* if the query contains updating expressions; *FALSE* otherwise.

# Value

Boolean

# <span id="page-25-0"></span>Index

Add, [2](#page-1-0) BasexClient *(*RBaseX*)*, [16](#page-15-0) Bind, [3](#page-2-0) Close, [4](#page-3-0) Context, [5](#page-4-0) Create, [6](#page-5-0) Execute, [7](#page-6-0) Full, [8](#page-7-0) GetIntercept, [8](#page-7-0) GetSuccess, [9](#page-8-0) Info, [9](#page-8-0) input\_to\_raw, [10](#page-9-0) More, [10](#page-9-0) NewBasexClient, [11](#page-10-0) Next, [12](#page-11-0) Options, [12](#page-11-0) Query, [13](#page-12-0) QueryClass, [13](#page-12-0) RBaseX, [16](#page-15-0) Replace, [19](#page-18-0) RestoreIntercept, [20](#page-19-0) result2frame, [20](#page-19-0) result2tibble, [21](#page-20-0) SetIntercept, [21](#page-20-0) SetSuccess, [22](#page-21-0) SocketClass, [22](#page-21-0) Store, [24](#page-23-0) Updating, [25](#page-24-0)